## **Laboratoria z przedmiotu Systemy komputerowego wspomagania logistyki**

Opracowanie: dr inż. Marek Sikora mgr Marcin Stanik

## **Cześć 1 Zadania do wykonania**

*1.1 Kolejne kroki w projektowaniu magazynu:*

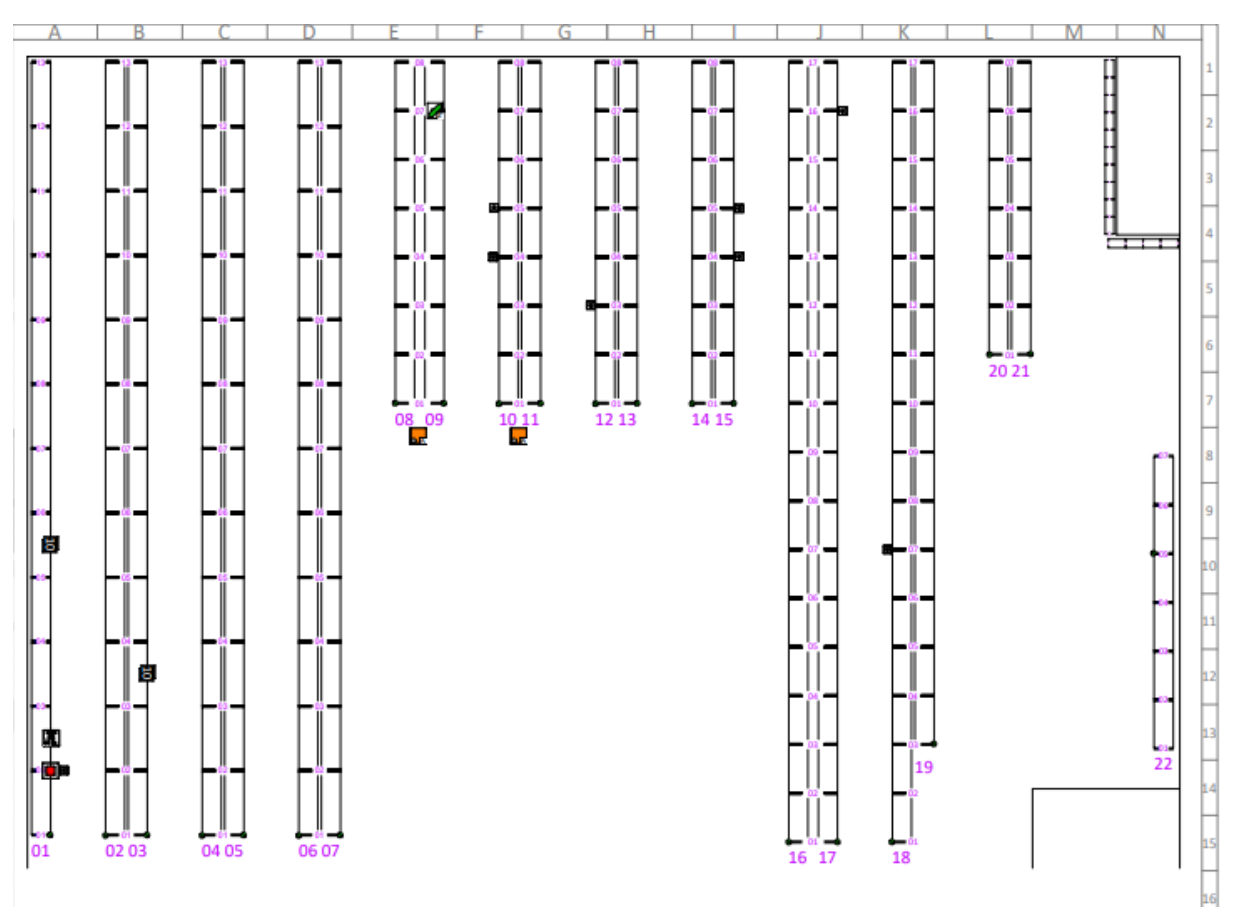

1. Tworzenie mapy przykładowego magazynu:

- 2. Tworzenie towarów; grup towarowych; typu towarów; parametrów.
- 3. Tworzenie dokumentów: przyjęcia, wydania.
- 4. Praca na Aplikacji Mobilnej- w wersji 1.0
- 5. Wprowadzenie do Kreatora Aplikacji.
- 6. Panel główny- widgety i raporty.
- 7. Kreator Aplikacji-osobne zajęcia.
	- Tworzenie ekranów
	- Podpinanie ekranów do procesów
	- Modyfikacja procesów aplikacji
	- Cel: zmiana Aplikacji: strona główna; po 2-3 ekrany dodatkowe na procesie przyjęcia i wydania.